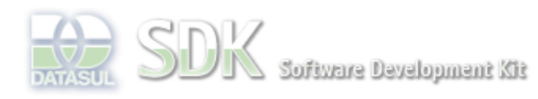

**FAVE** 

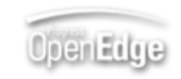

 $\parallel$  Search

Dashboard > SDK - Software Development Kit - v.1.0 > … > Tools > Tools Library > Metadados > Visão Geral > Eventos > ABLScript > NUM-ROWS attribute

Log In SDK - Software Development Kit - v.1.0  **Home NUM-ROWS attribute** Específicos Flex Added by Claudio Montenegro, last edited by Claudio Montenegro on Fev 22, 2010 (view change) Getting Started **Labels** Java incubado Processo Datasul Progress Informa o número de registros em uma TEMP-TABLE. documento incubado Tools Trilhas **Syntax** User tempTableName:NUM-ROWS **Page Operations Browse Space tempTableName** Nome de uma TEMP-TABLE. **Aplica-se a:** TEMP-TABLE **Exemplo** totalRegistros = tt:NUM-ROWS.

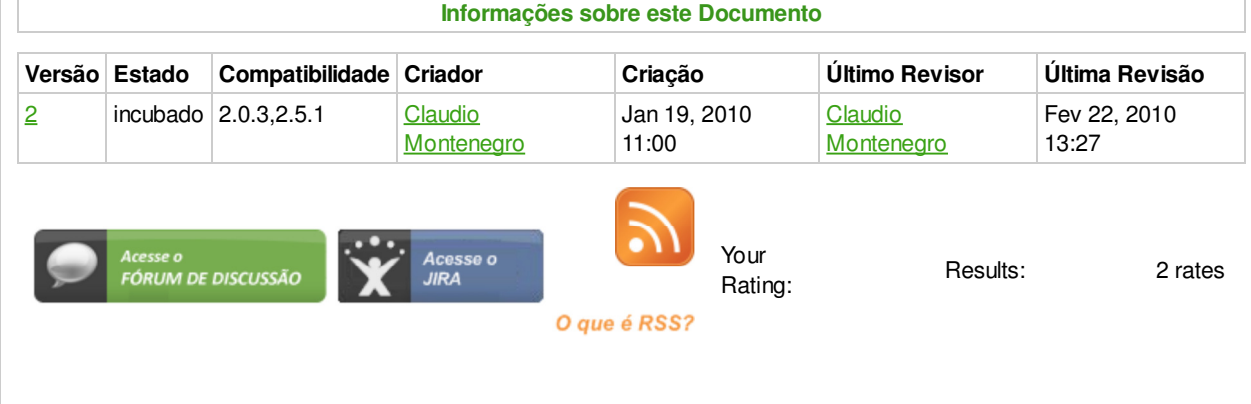

## **Add Comment**

Powered by Atlassian Confluence 2.8.0, the Enterprise Wiki. Bug/feature request - Atlassian news - Contact administrators